# @karnil

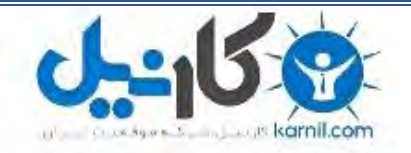

**کارنیل، بزرگترین شبکه موفقیت ایرانیان می باشد، که افرادی زیادی توانسته اند با آن به موفقیت برسند، فاطمه رتبه 11 کنکور کارشناسی، محمد حسین رتبه86 کنکور کارشناسی، سپیده رتبه 3 کنکور ارشد، مریم و همسرش راه اندازی تولیدی مانتو، امیر راه اندازی فروشگاه اینترنتی،کیوان پیوستن به تیم تراکتور سازی تبریز، میالد پیوستن به تیم صبا، مهسا تحصیل در ایتالیا، و..... این موارد گوشه از افرادی بودند که با کارنیل به موفقیت رسیده اند، شما هم می توانید موفقیت خود را با کارنیل شروع کنید.**

**برای پیوستن به تیم کارنیلی های موفق روی لینک زیر کلیک کنید.**

# *[www.karnil.com](http://www.karnil.com/)*

**همچنین برای ورود به کانال تلگرام کارنیل روی لینک زیر کلیک کنید.**

*https://telegram.me/karnil*

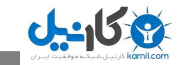

**3131**

# **آشنایی با فایروال، سیستم های تشخیص نفوذ Honey Pot و**

گروه امنیتی امپراطور

**نویسنده**

**احسان نیک آور**

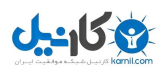

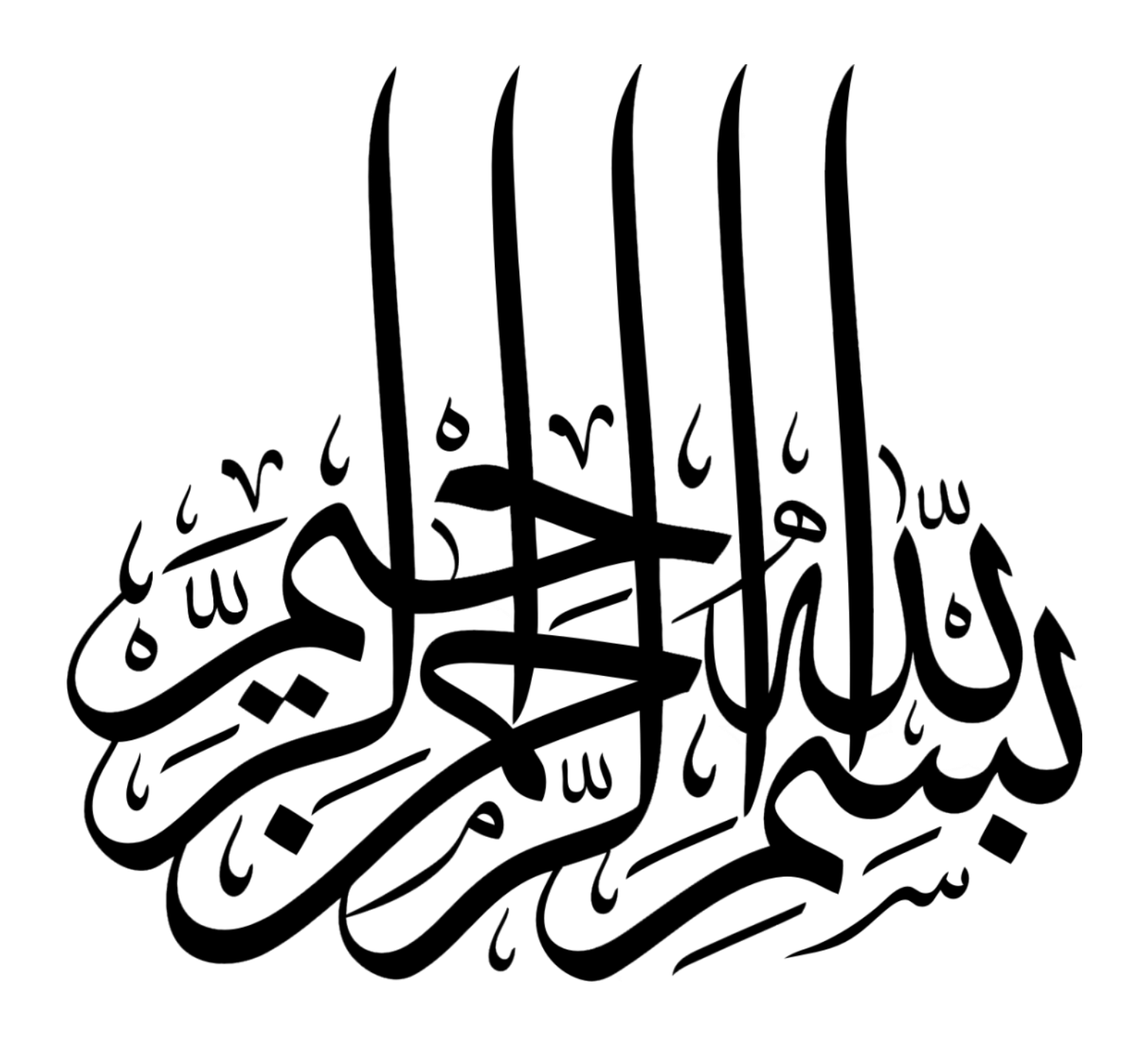

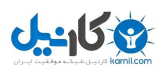

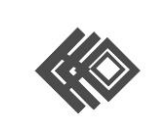

**O** karnil

## فهرست مطالب

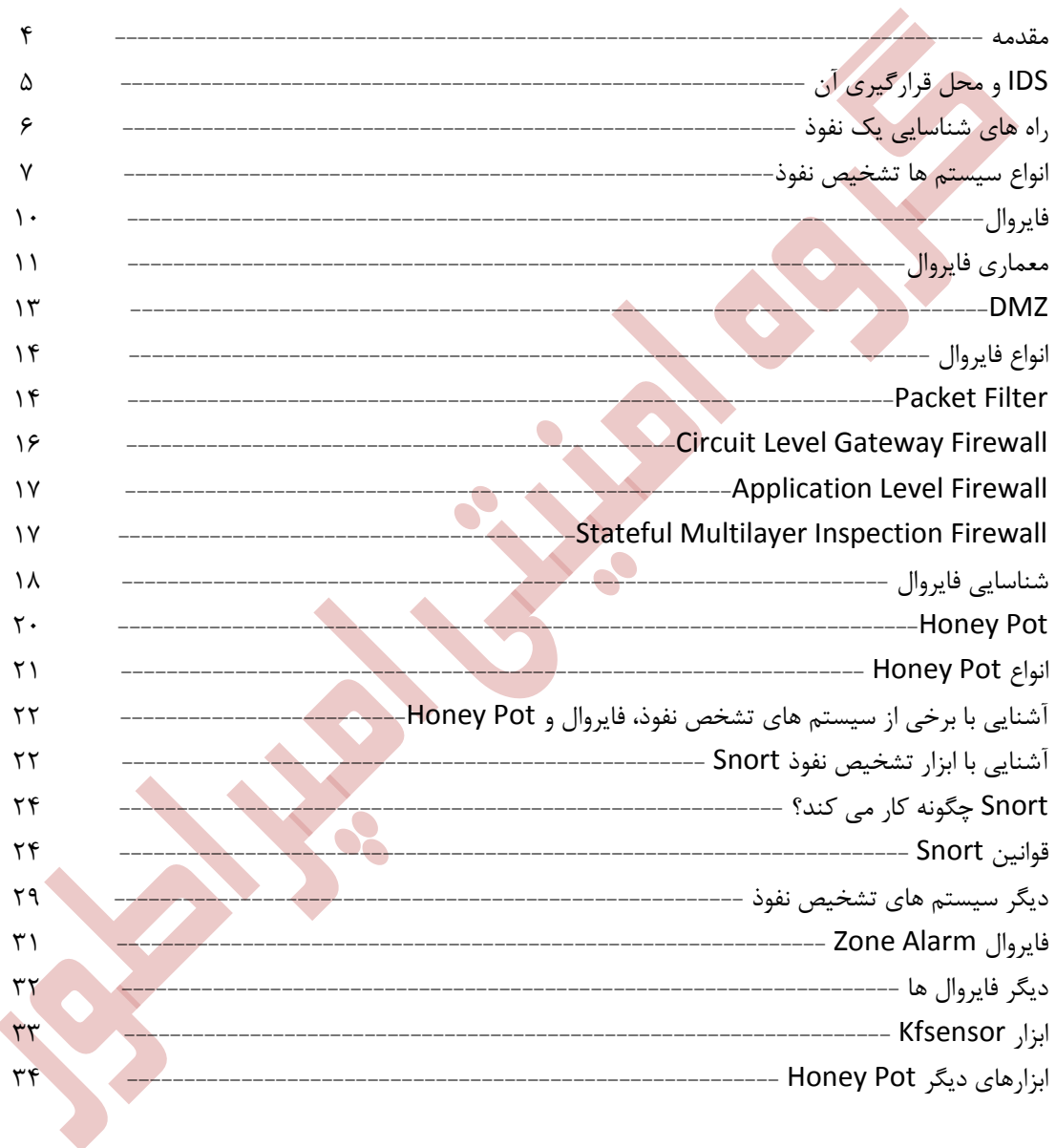

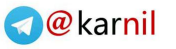

#### **مقدمه**

 $1 - 157$ 

امروزه فناوری اطالعات در تمامی سازمان ها و شرکت ها رشد چشمگیری را به خود دیده است. استفاده از این فناوری و استفاده از شبکه های رایانه ای در بخش های مختلف سازمان موجب پیشرفت قابل توجه سازمان در نحوه ارائه خدمات و همچنین افزایش کارایی سازمان گردیده است. حال استفاده این امکانات بدون رعایت نکات امنیتی و استفاده مناسب از ابزارهای موجود، همواره با مخاطرات بسیاری همراه می باشد. امنیت یکی از مهمترین اجزای مرتبط با فناوری اطالعات می باشد و عدم رعایت موارد امنیت می تواند صدمات جبران ناپذیری را به سازمان مطبوع شما وارد نماید.

در این کتاب قصد دارم تا شما را سه ابزار امنیتی که استفاده از آنها تا حدودی شما را از آسیب های موجود در فضای شبکه های رایانه ای در امان می دارد، آشنا سازم. در ابتدای هر فصل ابتدا به معرفی ابزار و نحوه عملکرد آن پرداخته شده و در انتها ابزارهای مرتبط با فصل معرفی می گردند. البته الزم به ذکر استفاده ابزار های مذکور در این کتاب به تنهایی امنیت شما را فراهم نمی کند. همانطور که می دانید امنیت یک فرآیند است و با رعایت یک سلسله از این فرآیند ها شما قادر به برقرار امنیت در سازمان خود خواهید بود.

مطالب مطرح شده در کتاب بر گرفته از فصل هفدهم از دوره امنیتی CEH نسخه هشت با نام ,IDS Evading Firewalls, and Honeypots می باشد. البته در این کتاب به جنبه معرفی ابزار و ارائه توضیحات در آن پرداخته شده است.

تمامی حقوق این اثر متعلق به نویسنده و **گروه امنیتی امپراطور** بوده و استفاده از مطaالب آن تنها با ذکر منبع بالمانع می باشد.

از تمامی دوستان و همکاران گرامی صمیمانه تقاضا دارم در صورت هرگونه انتقاد و پیشنهاد در مورد کتاب و برای هر چه بهتر شدن آن، نظرات خود را به آدرس پست الکترونیکی <mark>azamanian۸@yahoo.com ارسال ن</mark>مایید.

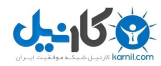

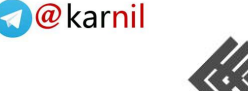

**IDS و محل قرارگیری آن**

یک سیستم تشخیص نفوذ یا IDS اطالعات را از یک کامپیوترها و یا یک شبکه به منظور شناسایی امکان نقض سیاست های امنیتی شامل دسترسی غیر مجاز و سوء استفاده های مختلف، جمع آوری نموده و مورد تجزیه و تحلیل قرار می دهد. یک سیستم تشخیص نفوذ همچنین به عنوان یک Sniffer Packet مورد استفاده قرار گرفته و در این مد نیز کار می کند و قادر به رهگیری بسته در امتداد رسانه های ارتباطی مختلف و پروتکل ها در ساختار IP/TCP می باشد. بسته ها در سیستم تشخیص نفوذ پس از مانیتور شدن مورد تجزیه و تحلیل قرار می گیرند. یک IDS همچنین هنگام شناسایی یک نفوذ و رخداد های مشکوک، یک پیام هشدار صادر می کند.

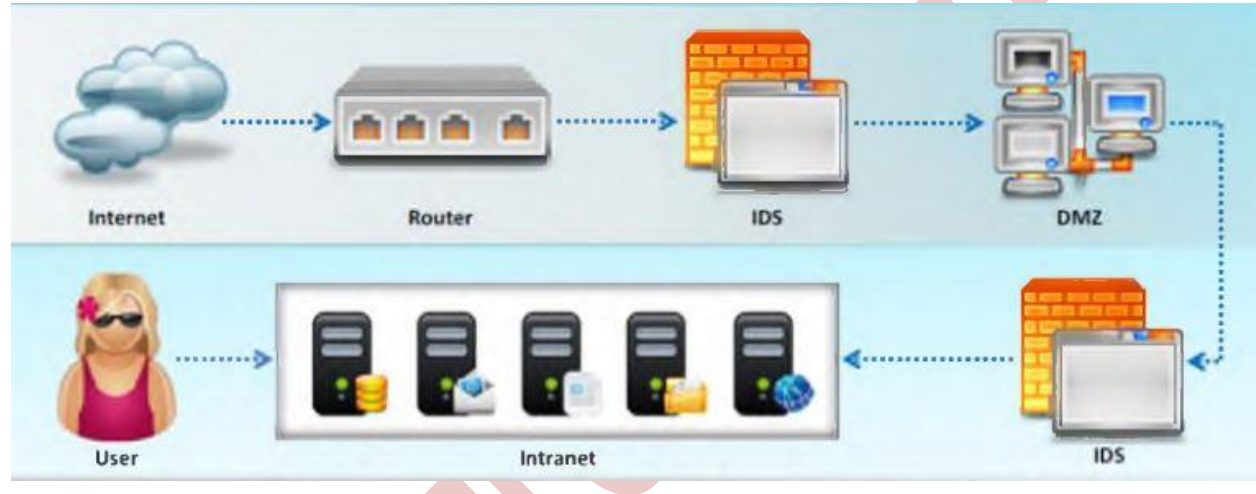

**سیستم تشخیص نفوذ چگونه کار می کند؟**

هدف اصلی استفاده از یک IDS نه تنها جلوگیری از نفوذ غیر مجاز بوده بلکه بالفاصله در هنگامی که حمله جریان دارد به مدیر هشدار می دهد. یک مدیر می تواند روش ها و تکنیک هایی که توسط نفوذگر استفاده شده را شناسایی نماید.

IDS ها دارای سنسور هایی به منظور تشخیص امضاء (signature) و برخی IDS های پیشرفته دارای سیستم تشخیص فعالیت های رفتاری مخرب می باشند. آنها حتی اگر امضاء مطابقت نداشته باشد، سیستم تشخیص نفوذ می تواند احتمال وقوع حمله را در موارد خاص به مدیر شبکه گزارش نماید.

اگر امضاء مطابقت داشت، سپس آن را به مرحله بعد حرکت داده یا اتصاالت مربوطه را از آدرس IP منبع قطع نموده، بسته حذف شده و یک پیام هشدار به مدیر شبکه ارسال می نماید.

پس از انطباق امضاء، سنسورها بسته را جهت تشخیص ناهنجاری به مرحله بعد هدایت می کنند که آیا بسته دریافتی یا درخواست مورد نظر با آن منطبق هست یا خیر

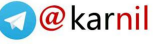

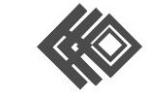

اگر بسته از مرحله تشخیص ناهنجاری عبور کرد، به مرحله تحلیل پروتکل Stateful می رسد. اگر در این مرحله ساختار پروتکل در تجزیه و تحلیل دچار مشکلی نبود، سپس بسته از طریق سوییچ به شبکه منتقل خواهد شد. در این مرحله نیز در صورت بروز هر گونه مشکل، اتصاالت از آدرس IP منبع قطع شده و بسته حذف می گردد و یک هشدار به مدیر ارسال خواهد شد.

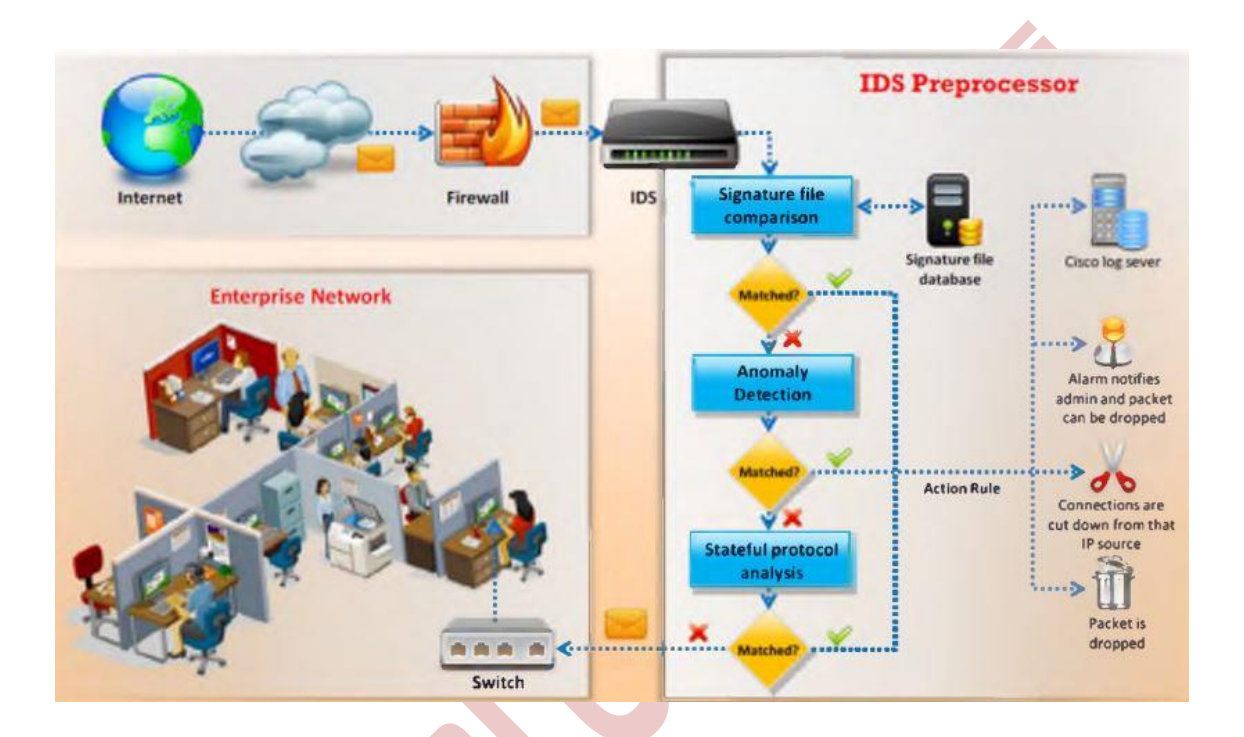

**راه های شناسایی یک نفوذ**

راه های شناسایی نفوذ از طریقه IDS به سه دسته تقسیم می شود.

**شناسایی امضاء Detection Signature :** این روش به عنوان تشخیص سوء استفاده هم شناخته می شود. این روش تلاش می کند تا با استفاده از امضاء هایی که برای هر نفوذ وجود دارد، رویدادهایی که از قصد سوء استفاده از یک سیستم را دارند، شناسایی نماید.

**تشخیص ناهنجاری یا Detection Signature :** این روش، نفوذ را بر اساس ویژگی های رفتاری ثابت کاربر تشخیص می دهد.

**Detection Anomaly Protocol:** این روش به ناهنجاری های خاص مربوط به یک پروتکل اشاره دارد. این مدل به تازگی با مدل IDS یکپارچه شده است. در این روش معایب خاص پروتکل های مدل IP/TCP در شبکه شناسایی می شوند.

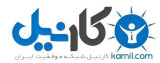

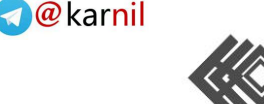

پروتکل ها همراه با مشخصات خاص که در ساختار RFC ها موجود است، به منظور استفاده در ارتباطات شبکه، مورد استفاده قرار می گیرند. حال با ردیابی پروتکل های متفرقه و تغییر یافته، حمالت جدید قابل شناسایی خواهند بود.

**انواع سیستم های تشخیص نفوذ**

#### **Network Based IDS**

NIDS هر بسته ورودی به شبکه را برای حضور ناهنجاری و اطالعات نادرست، کنترل می نماید. بر خالف فایروال ها که نسبت به فیلتر نمودن بسته ها داده با محتوای آسیب رسان محدود می باشند، NIDS ها هر بسته را به صورت کامل کنترل می نمایند. یک NIDS صرف نظر اینکه ترافیک مجاز باشد، همه ترافیک ها را مانیتور نموده و مورد بررسی قرار می دهد. بر اساس محتوا، در هر IP یا سطح برنامه یک هشدار تولید می شود. یک NIDS اساسا برای شناسایی ناهنجاری های سطح روتر طراحی شده است و به ممیزی اطلاعات موجود در بسته های داده و ورود اطلاعات مخرب به شبکه می پردازد.

#### **Host-based Intrusion Detection**

یک سیستم تشخیص نفوذ مبتنی بر میزبان رفتارهای مربوط به هر سیستم را مورد تجزیه و تحلیل قرار می دهد. HIDS را می توان بر روی هر سیستم اعم از PC یا یک سرور نصب کرد. NIDS ها معموال دارای امکانات بیشتری نسبت به HIDS های می باشند. یکی از NIDS برنامه ای است که بر روی یک سیستم اجرا شده و رخدادهای مربوط به برنامه ها و سیستم عامل را دریافت می کند. این برنامه ها برای تشخیص سوء استفاده داخل سیستم بسیار موثر می باشند. اگر یکی از کاربران سعی در فعالیت های غیر مجاز داشته باشد،HIDS معموال آن را در اسرع وقت شناسایی می کند. عالوه بر تشخیص فعالیت های داخلی غیر مجاز، HIDS ها همچنین در تشخیص تغییر فایل ها به صورت غیر مجاز نیز موثر هستند. HIDS پلت فرم محور بوده و تمرکز بیشتری بر روی سیستم عامل ویندوز دارد. اما HIDS های دیگری برای سیستم عامل های Unix هم وجود دارد. این مکانیسم معموال شامل حسابرسی برای اتفاقاتی است که در یک میزبان خاص رخ می دهد.

#### **Log File Monitoring**

LFM الگ های ایجاد شده توسط سرویس های شبکه را مانیتور می کند. این IDS ها به منظور شناسایی رویدادهای مخرب، در میان فایل های رخداد به جستجو می پردازند. در شیوه ای مشابه به NIDS ها، این سیستم ها اقدام به جستجوی الگوهای خاص در فایل های رخداد که نشانه های یک نفوذ را دارد، می نمایند.

#### **File Integrity Checking**

این مکانیزم ها تروجان ها یا فایل هایی که تغییر یافته اند را کنترل می نماید. از نمونه ای از این برنامه ها می توان به Trip wire اشاره نمود.

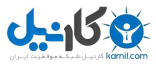

## **O**karnil

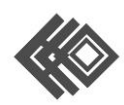

## گروه امنیتی امپراطور

Trip wire یک System Integrity Verifier می باشد که ساختار فایل های سیستم را مانیتور نموده و هر گونه تغییر در آن را شناسایی می نماید.

intrusions of indications general( نشانه های کلی نفوذ(

#### **File System Intrusions**

با مشاهده فایل های سیستم شما قادر به تشخیص وجود یک مزاحم خواهید بود. فایل سیستم ها، فعالیت های سیستم را ضبظ می کنند. هر گونه تغییر یا حذف در خصوصیات فایل به منزله مورد هدف قرار گرفتن سیستم است.

اگر شما به تازگی یک فایل یا برنامه ناشناخته را روی سیستم خود مشاهده می کنید، ممکن است سیستم شما مورد نفوذ قرار گرفته باشد. این سیستم در معرض خطر است و می تواند به سیستم های دیگر در شبکه نیز آسیب وارد کند.

زمانی که یک دسترسی اولیه به یک سیستم ایجاد شد، فرد مورد نظر می تواند این دسترسی را افزایش دهد. پس از آن نفوذگر اقدام به تغییر مجوزهای دسترسی می نماید. به طور مثال دسترسی ها را از فقط خواندنی به دسترسی نوشتن ارتقاء می دهد.

تغییرات غیر قابل توضیح در اندازه یک فایل نیز نشانه ای از یک حمله است. شما باید از تجزیه و تحلیل فایل سیستم اطمینان حاصل کنید.

شما می توانید نام فایل های ناآشنا در دایرکتوری ها را شناسایی کنید که شامل فایل های اجرایی با پسوند های عجیب و با پسوند های دوگانه می باشد.

گمشدن فایل های نیز از نفوذ احتمالی به سیستم خبر می دهند.

#### **Network Intrusions**

افزایش ناگهانی در مصرف پهنای باند می تواند نشانه ای از یک نفوذ باشد.

درخواست های اتصال از IP های دیگر از کسانی که در محدوده شبکه می باشند، نشان می دهد که یک کاربر غیر مجاز قصد تالش برای اتصال به شبکه شما را داشته است.

شما می توانید تالش های مکرر برای ورود از ماشین های از را ه دور را تشخیص دهید.

داده های بسیار زیاد وارد شده در فایل های ثبت رخداد نشان دهنده تالش برای حمالتی مانند انکار سرویس، مصرف پهنای باند و انکار سرویس توزیع شده می باشد.

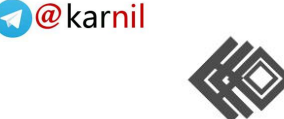

برای بررسی اینکه آیا سیستم مورد حمله قرار گرفته است یا خیر شما نیاز به بررسی پارامتر های خاصی که به وضوح نشان می دهد که یک مزاحم در سیستم شما وارد شده است. هنگامی که یک مزاحم تالش می کند تا به یک سیستم نفوذ کند، به این موضوع توجه دارد که با تغییرات خاص در سیستم و پیکر بندی های خاص، نشانه های نفوذ خود را مخفی سازد.

**نشانه های خاص نفوذ به شرح زیر است:**

- سیستم قادر به شناسایی کاربر معتبر نمی باشد.
	- ورود به سیستم در ساعات غیر کاری
- تغیرات در نرم افزارهای سیستم و فایل های پیکربندی با استفاده از دسترسی مدیر و وجود فایر های مخفی
- شکاف در فایل های الگ و بازبینی که نشان می دهد سیستم برای آن زمان خاص بیکار بوده است. این شکاف در واقع نشان می دهد که تالشی برای نفوذ صورت گرفته و رخداد های مربوط به آن حذف شده است.
	- عملکرد سیستم به شدت کاهش می یابد
	- سیستم به صورت ناگهانی قفل شده و بدون دخالت کاربر ریبوت می شود.
		- دسترسی فعال بدون استفاده از ورود
		- رخداد های سیستم بسیار کوتاه و ناقص هستند.
	- برچسب های زمانی رخدادها تغییر یافته است که شامل ورودی های عجیب و غریب است.
		- مجوز دسترسی روی رخداد ها تغییر یافته، از جمله مالکیت مربوط به رخدادها
			- رخدادهای سیستم حذف شده اند
			- عملکرد سیستم غیر طبیعی بوده و به روش های نا آشنا پاسخ می دهد.
				- پروسه های ناشناس بر روی سیستم شناسایی می شوند.
- صفحه نمایش به صورت غیرمعمول کار کرده و پیام های متنی و پاپ آپ های نا متعارف در سیستم مشاهده می گردند.

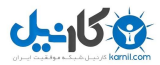

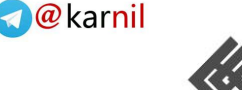

#### **Firewall**

فایروال سیستمی است که به منظور حفاظت از شبکه خصوصی و کاربران آن در برابر شبکه های دیگر مورد استفاده قرار می گیرد و هم به صورت سخت افزاری و هم به صورت نرم افزاری مورد استفاده قرار می گیرد. فایروال ترافیک های ورودی و خروجی به شبکه را کنترل می کند. یک فایروال در سطح شبکه در نزدیکی مسیریاب قرار گرفته و تمام بسته های شبکه را فیلتر می نماید تا تعیین کند مقصد مورد نظر کجا می باشد. فایروال معموال به دور از اچزای دیگر شبکه نصب شده به شکلی که هیچ درخواستی به صورت مستقیم نمی تواند توسط منابع خصوصی دریافت گردد. اگر فایروال به درستی پیکربندی گردد، سیستمی که در یک طرف فایروال قرار دارد، از سمت دیگر محافظت خواهد شد.

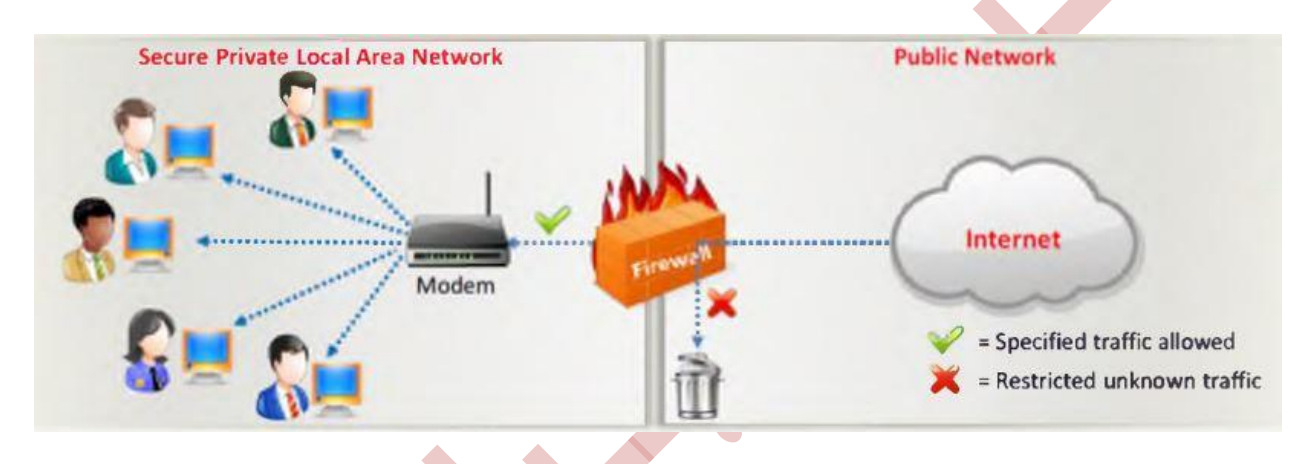

فایروال یک مکانیزم تشخیص نفوذ است. این سیستم به صورت خاص به عنوان یک سیاست امنیت شناخته می شود. تنظیمات فایروال را می توان برای ایجاد بهترین عملکرد تغییر داد.

فایروال ها می توانند برای محدود کردن ترافیک هایی مانند POP، SNMP و فعال کردن دسترسی ایمیل، تنظیم گردد. همچنین فایروال قادر به مسدود نمودن سرویس ایمیل برای امنیت در برابر هرزنامه ها نیز می باشد.

فایروال می تواند به منظور کنترل ترافیک ورودی در یک نقطه پیکربندی گردد که اصطلاحا آن را choke point می نامند. فایروال همچنین می تواند فعالیت یک برنامه تلفن را که قصد تالش و ایجاد مزاحمت جهت شماره گیری مودم را در شبکه دارد، شناسایی نماید.

فایروال ترافیک ورودی و خروجی را به وسیله قوانین خود بازبینی نموده و همچنین به مانند یک روتر قادر به انتقال داده بین شبکه ها می باشد. فایروال مدیریت دسترسی به شبکه های خصوصی با برنامه های میزبان را مدیریت می کند.

تمامی تالش ها در شبکه از جمله تالش های غیر مجاز مانند تالش برای ورود به یک حساب برای رسیدگی ثبت می شوند. فایروال می تواند بسته ها را بر اساس آدرس و نوع ترافیک مسدود نماید. آدرس و پورت مربوط به مبدا و مقصد در فایروال

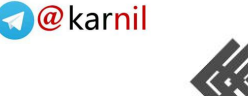

قابل شناسایی هستند، این در حالی است که مسدود سازی آدرس اعمال شده باشد. زمانی که مسدود سازی پروتکل در نظر گرفته شده باشد، نوع ترافیک شبکه و پروتکل ها نیز قابل شناسایی می باشند. هچنین فایروال قادر به شناسایی وضعیت و خواص مربوط به بسته های داده نیز می باشد.

#### **معماری فایروال**

نحوه قرارگیری فایروال در ساختار شبکه به سه صورت می باشد که در ادامه به آنها خواهیم پرداخت.

#### **Bastion Host**

این نوع ساختار به منظور مقابله در برابر حمالت طراحی شده است. در واقع در این حالت فایروال به عنوان یک واسط بین داخل و خارج شبکه می باشد. یک Bastion Host یک سیستم کامپیوتری است که برای محافظت از منابع شبکه در برابر حمالت طراحی و پیکربندی شده است.

ترافیک ورودی یا خروجی شبکه از میان فایروال عبود داده می شود. این فایروال دارای دو اینترفیس است.

- اینترفیس عمومی که به صورت مستقیم به اینترنت متصل شده است.
	- اینترفیس خصوصی که به شبکه داخلی یا اینترانت متصل شده است.

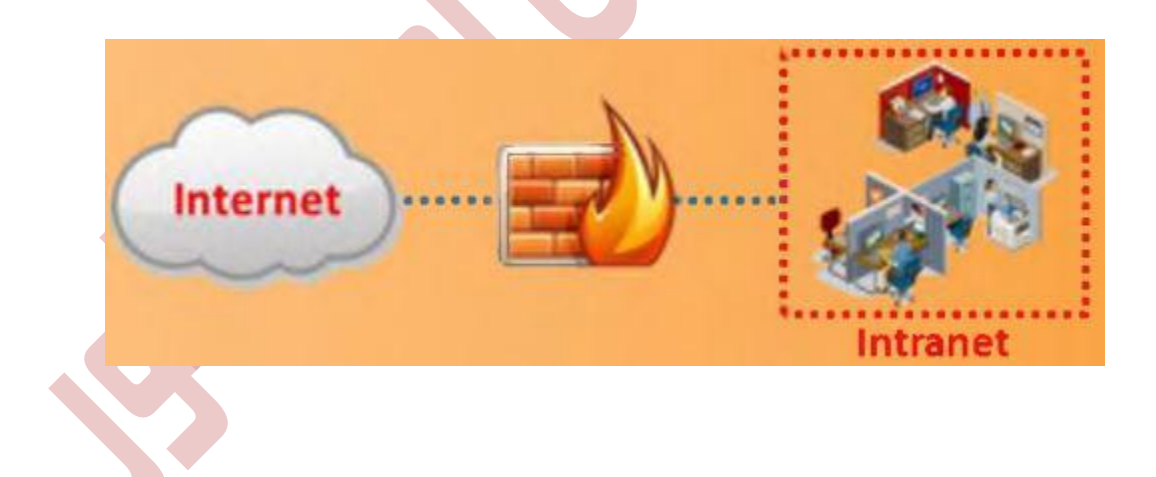

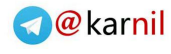

### **Screened subnet**

9 كانيل

در این نوع طراحی از سه اینترفیس استفاده می شود. اینترفیس اول برای اتصال به اینترنت، اینترفیس دوم برای اتصال به DMZ و اینترفیس سوم برای اتصال به اینترانت یا شبکه داخلی می باشد.

مهمترین مزیت این ساختار جداسازی اینترنت، DMZ از شبکه داخلی است. چنانچه زمانی فایروال به خطر افتاد، دسترسی به شبکه داخلی امکان پذیر نباشد.

DMZ شامل میزبان هایی است که سرویس های عمومی را ارائه می دهند.

محیط عمومی به صورت مستقیم به اینترنت متصل شده است و هیچ میزبان کنترل شده ای توسط سازمان در آن وجود ندارد.

محیط خصوصی سیستمی است که کاربران اینترنت به آن دسترسی ندارند.

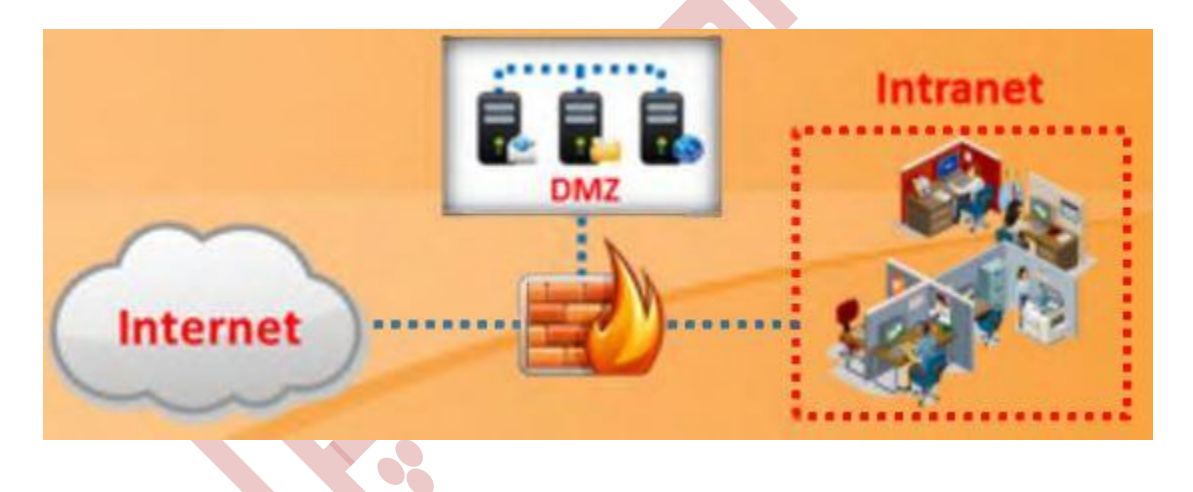

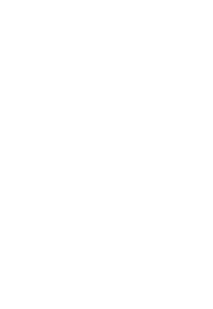

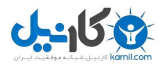

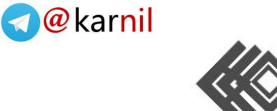

#### **Multi-homed firewall**

این نوع ساختار معموال برای دو شبکه و یا بیشتر از آن ارائه می گردد. هر اینترفیس به صورت منتطقی و فیزیکی به شبکه های جداگانه متصل می شود. این نوع از فایروال به منظور بهبود کارایی و قابلیت اطمینان شبکه مورد استفاده قرار می گیرد. در این مورد بیشتر از سه اینترفیس قرار دارد که تقسیم بندی سیستم را به قسمت های کوچک بر اساس اهداف امنیتی خاص سازمان فراهم می نماید.

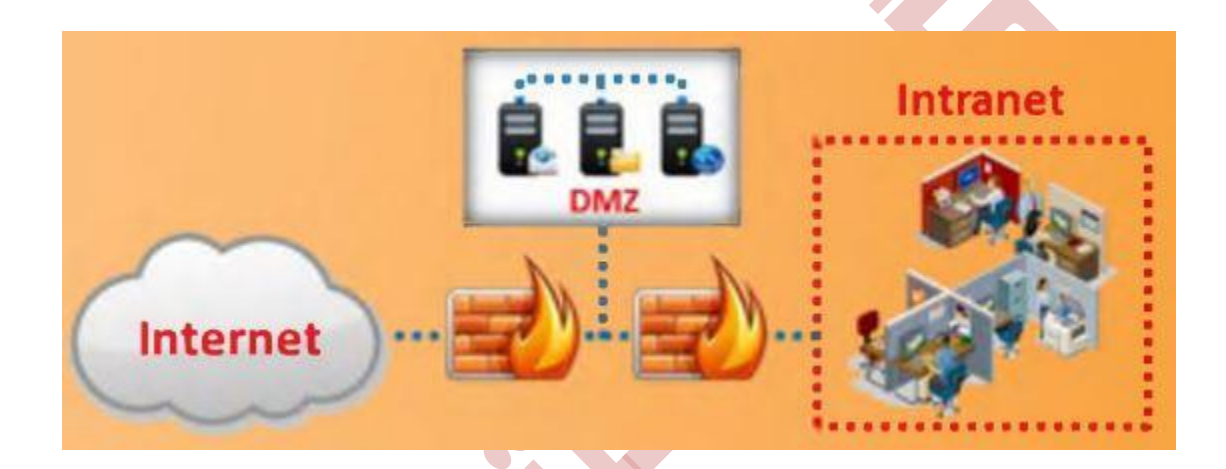

#### **DeMilitarized Zone (DMZ)**

DMZ یک کامپیوتر میزبان یا یک شبکه است که بین محیط داخی یا خصوصی شبکه و محیط خارجی و عمومی قرار می گیرد و به منظور جلوگیری از دسترسی کاربران خارجی به داده های خصوصی شرکت مورد نظر استفاده می شود. DMZ به مانند یک حائل میان شبکه امن داخلی و قسمت نا امن که همان اینترنت است، قرار می گیرد.

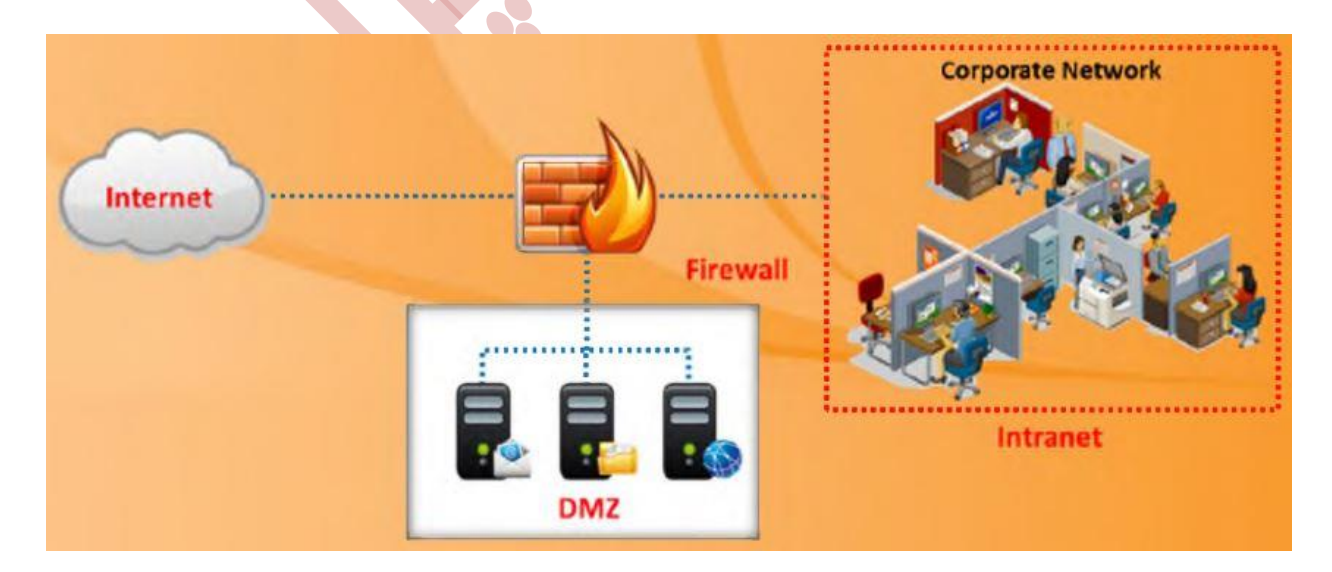

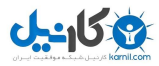

# **O**karnil

## گروه امنیتی امپراطور

## **انواع فایروال**

فایروال ها هم به صورت سخت افزاری و هم به صورت نرم افزاری ارائه می شوند و در یک سیستم برای کنترل ترافیک و تعیین دسترسی ها مورد استفاده قرار می گیرند. فایروال ها به چهار دسته اصلی تقسیم بندی می شوند.

- Packet filters
- Circuit-level gateway
- Application-level gateway
- Stateful multilayer inspection firewalls

**Packet filters**

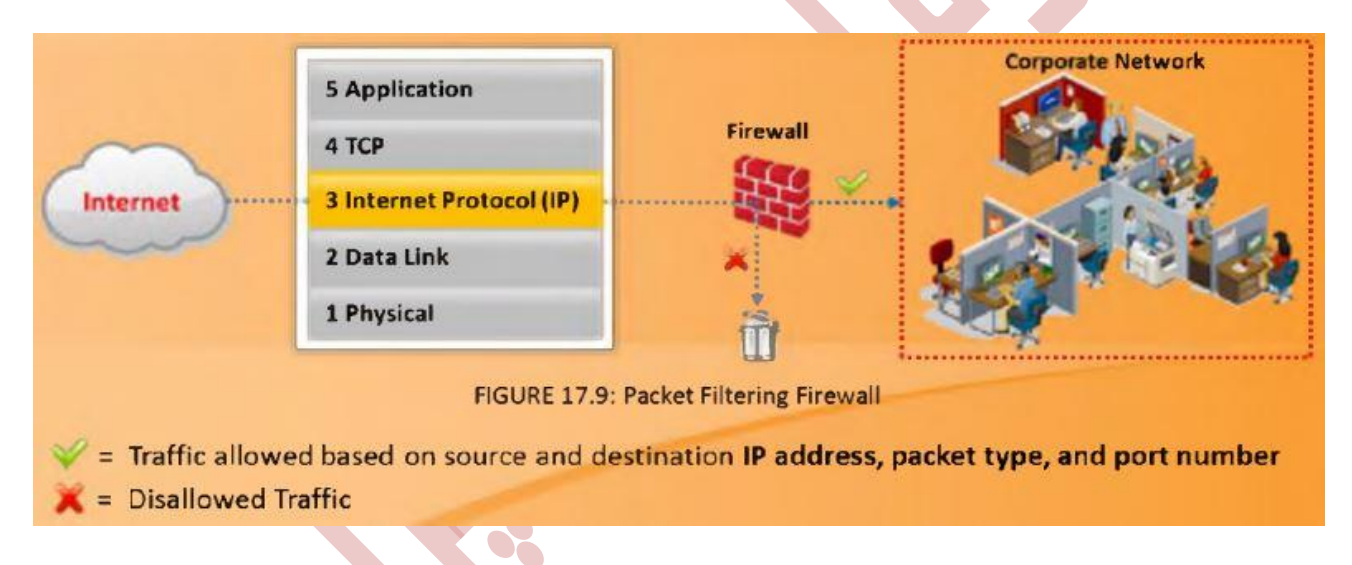

این نوع فایروال هر یک از بسته هایی که قصد عبور از آن را دارند مورد بازرسی و آنالیز قرار داده و تصمیم می گیرد که آیا این بسته عبور داده شده یا از بین برود. این فایروال بر اساس اطالعات زیر در مورد بسته ها تصمیم گیری می کند.

**آدرس IP مبدا:** این مورد به منظور کنترل منبع معتبر استفاده می شود. اطالعات در مورد آدرس IP مبدا می تواند از سرآیند IP بسته مورد نظر کشف شود که نمایانگر آدرس سیستم مبدا می باشد.

**آدرس IP مقصد:** از این مورد به منظور کنترل اینکه بسته به مقصد درست فرستاده شده و نوع بسته ارسالی توسط مقصد تایید شود. این اطالعات نیز از سرآیند IP بسته قابل شناسایی می باشد.

**پورت:** آدرس پورت UDP/TCPمبدا و مقصد که به منظور شناسایی سرویس مورد نظر استفاده می شود.

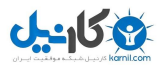

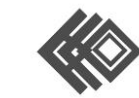

**بیت های کد TCP:** مربوط به Flag های تنظیم شده در بسته مانند SYN، ACK و دیگر بیت ها می باشد.

**پروتکل مورد استفاده:** به منظور کنترل اینکه آیا به پروتکل مورد نظر اجازه داده شده یا خیر. این مورد بدین منظور است که در برخی از شبکه ها اجازه استفاده از پروتکل های UDP داده نمی شود.

**جهت:** برای کنترل اینکه آیا بسته در حال وارد شدن و یا خارج شدن است، استفاده می شود.

**اینترفیس:** برای کنترل اینکه آیا بسته از یک سایت غیرقابل اطمینان آمده یا خیر.

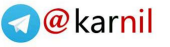

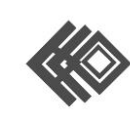

#### **Circuit-Level Gateway Firewall**

302

این نوع فایروال در الیه Session از مدل OSI و یا در الیه Transport در مدل IP/TCP کار می کند. این فایروال داده را بین شبکه ها بدون تایید آن هدایت می کند. بسته های ورودی به میزبان را مسدود می کند اما اجازه می دهد ترافیک از خودش عبور کند. هنگامی که اطالعات از میان یک فایروال Gateway Level-Circuit عبور داده شده و به یک کامپیوتر راه دور می رسد، به نظر می رسد که منبع اصلی بسته ها Gateway می باشد.

برای شناسایی اینکه آیا نشست های درخواست شده معتبر هست یا خیر، این فایروال دست تکانی TCP را بین بسته ها کنترل می کند. Gateway Level-Circuit بسته منحصر به فردی را فیلتر نمی کند . این نوع فایروال ها نسبتا ارزان بوده و اطالعات مربوط به شبکه خصوصی را مخفی نگه می دارند.

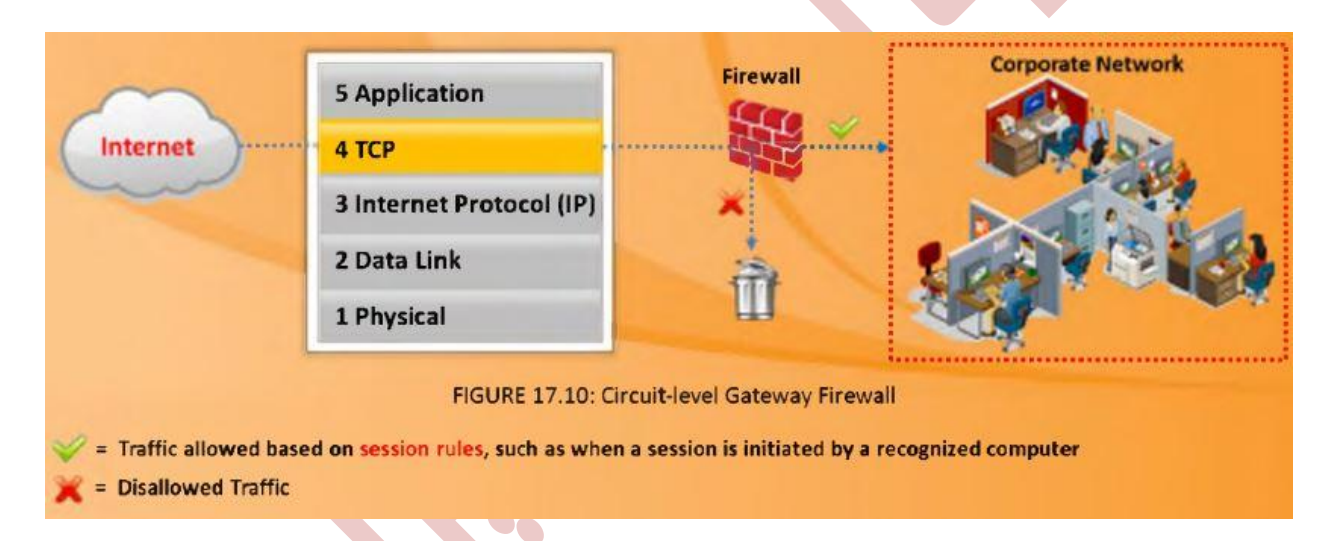

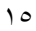

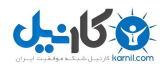

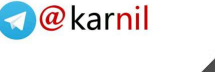

#### **Application-Level Firewall**

فایروال Level-Application در الیه Application از مدل OSI تمرکز دارد. این فایروال اطالعات برنامه ها را تجزیه و تحلیل می نماید تا در مورد انتقال بسته تصمیم گیرد. در این ساختار تمام ترافیک ورودی و خروجی به خدمات ارائه شده توسط فایروال محدود شده و تمامی درخواست سرویس های دیگر محدود شده اند. شما با استفاده از این فایروال قادر خواهید بود تا ترافیک های مربوط به سرویس های الیه کاربرد مانن FTP، Telnet و دیگر سرویس های این الیه را محدود و یا مسدود نمایید. عالوه بر موارد مذکور انتقال اطالعاتی که از طریق پروتکل HTTP و با متدها POST و GET ارسال می شوند، توسط این فایروال قابل کنترل و اعمال محدودیت می باشند. الزم به ذکر است به این نوع فایروال ها پروکسی فایروال نیز گفته می شود.

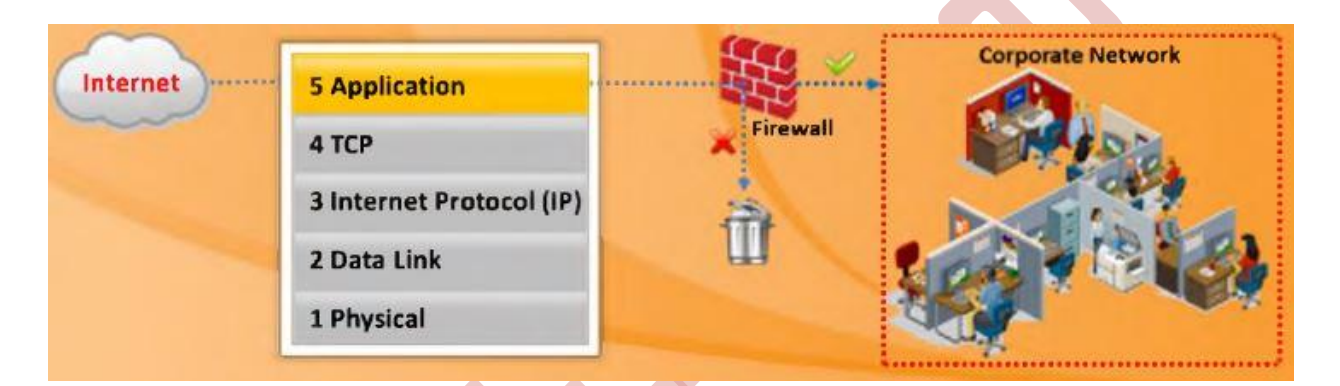

#### **Stateful Multilayer Inspection Firewall**

فایروال Stateful همه جنبه های سه نوع دیگر را دارا می باشد. این فایروال ها قادر به مسدود نمودن بسته ها در الیه شبکه، تصمیم گیری در مورد نشست های قانونی و ارزیابی محتوای بسته ه<mark>ا در لایه کاربرد می باشند. لازم به ذکر است که</mark> ناتوانی فایروال های Packet Filter در کنترل سرآیند بسته ها و اجازه عبور بسته، توسط فایروال های Stateful حل گردیده است.

این نوع فایروال ها می تواند سابقه بسته های انتقال یافته را در خود ذخیره کنند و در مورد بسته هایی که به آن ها در آینده پاسخ داده خواهد شد تصمیم گیری کنند. با توجه به موضوعات مطرح شده فایروال های Stateful نسبت به دو نوع Filter Packet و Firewall Application عملکرد بهتری از خود نشان می دهند.

الزم به ذکر است که فایروال PIX شرکت سیسکو از نوع Stateful می باشد.

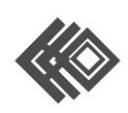

**می کارید** 

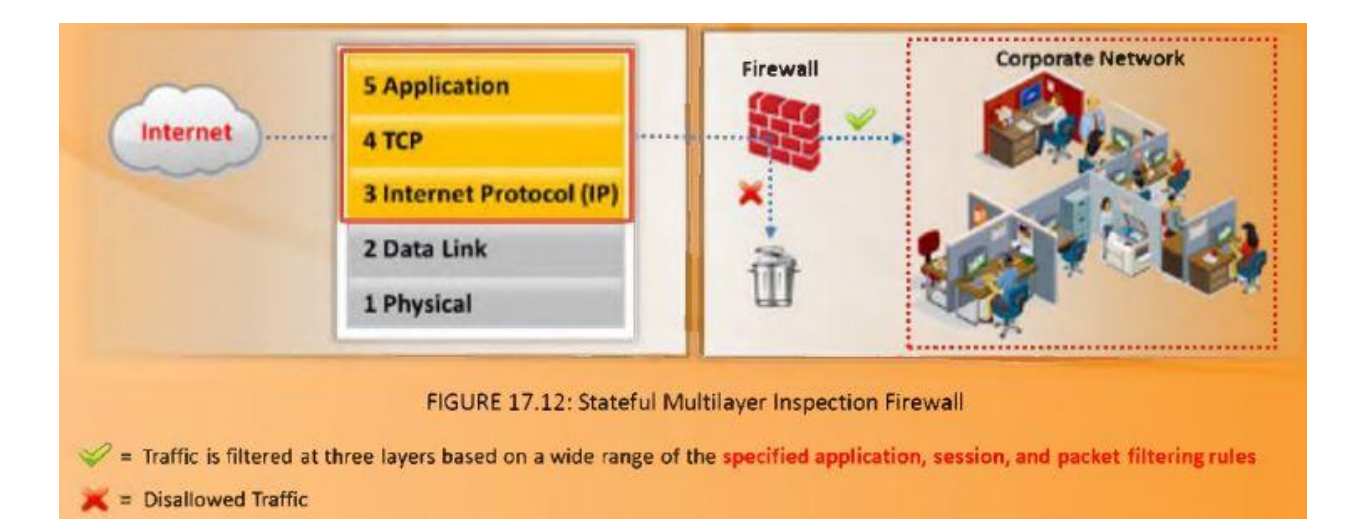

#### **شناسایی فایروال به وسیله اسکن پورت**

به طور سیستماتیک اسکن پورت های یک کامپیوتر، به عنوان عملیات پورت اسکن شناخته می شود. نفوذگران با استفاده از چنین روش هایی سعی در شناسایی آسیب پذیری های مختلف به منظور به خطر انداختن یک شبکه را دارند. این یکی از روش های رایجی است که نفوذگر با استفاده از آن به جستجوی پورت های استفاده شده توسط قربانی مبادرت می ورزد. یکی از بهترین ابزارها بدین منظور نرم افزار Nmap می باشد.

یک پورت اسکن به نفوذگر کمک می کند تا پورت های در دسترس و سرویس های فعال در این پورت ها را شناسایی نماید. این روش شامل ارسال یک پیغام به هر پورت در یک بازه زمانی مشخص است. نوع پاسخ دریافتی، وضعیت پورت موجود را به شما نشان خواهد داد.

حال برخی از فایروال ها به وسیله پورت اسکن شناسایی می شوند. دلیل شناسایی این فایروال ها، پورت هایی است که در آن ها به حالت گوش کردن یا Listen وجود دارد. به طور مثال در Check Point's FireWall ورت های ۲۵۶. 057 و 051 از نوع TCP به گوش می باشد و یا پروکسی سرور های مایکروسافت معموال بر روی پورت های 0111 و 0745 به گوش هستند.

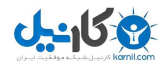

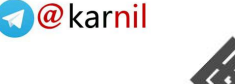

#### **شناسایی فایروال به وسیله Firewalking**

Firewalking روشی است که برای جمع آوری اطالعات در مورد شبکه ها از راه دور که در پشت فایروال قرار دارند، استفاده می شود. در این حالت شما قادر خواهید بود تا لیست های کنترل دسترسی یا ACL را بر روی فایروال ها و روترهای Filter Packet ، شناسایی نمایید. در این ساختار از همان تکنیک های مربوط به Tracerouting استفاده می شود و با استفاده از ارسال یک بسته ICMP با یک TTL اقدام به شناسایی اولین روتر و به همین ترتیب به تعداد TTL ها اضافه می گردد تا به فایروال برسیم.

نرم افزار Firewalk شناخته شده ترین ابزار به منظور انجام عملیات firewalking می باشد. این عملیات شامل دو مرحله است که یکی مرحله شناسایی و دیگری مرحله اسکن بوده و نیازمند سه نوع میزبان است که به شرح زیر می باشند.

**host Firewalking:** میزبان Firewalking سیستمی است خارج از شبکه هدف که بسته های داده به منظور به دست آوردن اطالعات بیشتر در مورد شبکه هدف، از آن به میزبان مقصد ارسال می شود.

**host Gateway:** میزبان Gateway سیستمی است داخل شبکه که به اینترنت متصل شده و از طریق آن بسته های داده به مقصد مورد نظر هدایت می شوند.

**host Destination:** میزبان مقصد سیستم هدف در شبکه مورد نظر است که بسته های داده خطاب به آن ارسال می شود.

**شناسایی فایروال به وسیله Grabbing Banner**

بنرها پیام هایی هستند که توسط سرویس های شبکه در مدت اتصال به سرویس مورد نظر، فرستاده می شوند. بنرها در واقع اعلام می کنند که سرویس روی سیستم مورد نظر در حال اجرا می باشد<mark>. Banner Grabbing رو</mark>ش عمومی است که به منظور شناسایی سیستم عامل و سرویس های سیستم هدف مورد استفاده قرار می گیرد. سرویس های FTP، Telnet و وب سرور، سه سرویس اصلی هستند که بنرهای خود را ارسال می کنند.

پورت های مربوط به سه سرویس ذکر شده نباید باز قرار داده شوند، به این دلیل که در برابر Grabbing Banner آسیب پذیر می باشند. یک فایروال نمی تواند Grabbing Banner را مسدود سازد زیرا ارتباط بین سیستم نفوذگر و سیستم هدف مشروع به نظر می رسد.

به طور مثال Grabbing Banner سرویس STMP به صورت زیر است:

Telnet mail.targetcompany.org  $\delta$ 

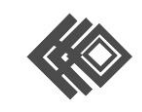

Grabbing Banner مکانیزمی است برای مشخص نمودن آگهی ها و اطالعات مربوط به برنامه هاست. برای مثال هنگامی که کاربر یک ارتباط از نوع Telnet با یک پورت شناخته شده در سرور هدف برقرار می کند)دستور باال را وارد کرده و کلید Enter را می زند( پس از مدت زمانی نتایج زیر نمایش داده می شود.

C:\>telnet www.corleone.com ^

 $HTTP/\rightarrow f \cdots$  Bad Request

Server: Netscape - Commerce/1,1٢

اطلاعات بدست آمد<mark>ه در این روش می تواند کمک بسیار زیادی به نفوذگر برای ادامه حمله خود نماید.</mark>

#### **Honey pot**

یک Honey pot سیستمی است که برای جلب توجه و گمراه کردن افرادی که قصد تلاش برای دسترسی غیر به شبکه را دارند، بکار می رود. Honey pot به معنا<mark>ی ظرف عسل ا</mark>ست. البته نام گذاری این سیستم با این نام اشاره به محرک بودن آن برای نفوذگر ها می باشد که در ادامه به ویژگی های این سیستم امنیتی اشاره خواهیم کرد. هر زمان که تعاملی با یک pot Honey برقرار شود، به احتمال زیاد یک فعالیت مخرب می باشد. pot Honey منحصر به فرد هستند و مشکل خاصی را حل نمی کنند، در عوض آنها یک ابزار بسیار انعطاف پذیر با بسیاری از برنامه های امنیتی متفاوت هستند. برخی از Honey pot ها می توانند از حملات جلوگیری نمایند و برخی دیگر حملات را تشخیص می دهند در حالی که تعداد کمی از آنها می توانند برای جمع آوری اطالعات مورد استفاده قرار گیرند.

به مثال های زیر توجه نمایید.

نصب یک سیستم در شبکه با هیچ هدف خاصی به غیر از ثبت تمامی رخدادهای مربوط به تالش برای دسترسی به سیستم

نصب یک سیستم عامل قدیمی با آسیب پذیری های اصالح نشده در شبکه. به طور مثال نصب یک سیستم عامل ویندوز 4 NT با IIS نسخه 4 که می تواند با روش های مختلفی هک شود. حال می توان از یک سیستم تشخیص نفوذ استاندار برای شناسایی نفوذ به این سیستم و تالش برای حمله به آن، استفاده کرد. زمانی که نفوذگر سیستمی با مشخصات آسیب پذیر در شبکه برخورد می نماید، قصد حمله به آن را دارد که تالش های وی برای این کار توسط ساختار پیاده سازی شده تشخیص داده شده و اطالعات مربوط در سیستم مورد نظر ذخیره می گردد. بدین صورت از ورود فرد با مشخصات ثبت شده جلوگیری می گردد و شبکه اصلی شما از دسترس این فرد در امان خواهد بود.

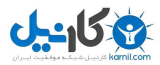

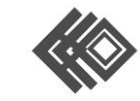

هر سیستمی می تواند یک pot Honey باشد. برای مثال شما می توانید روی یک ویندوز NT نام حساب مدیر یا administrator را تغییر داده و یک حساب جعلی با همین نام ایجاد کنید به طوری که فاقد کلمه عبور باشد. ویندوز NT اجازه ثبت فعالیت کاربر را فراهم می کند. بنابر این pot Honey تالش برای دسترسی به حساب مدیر و بدست آوردن دسترسی آن را ردیابی می کند.

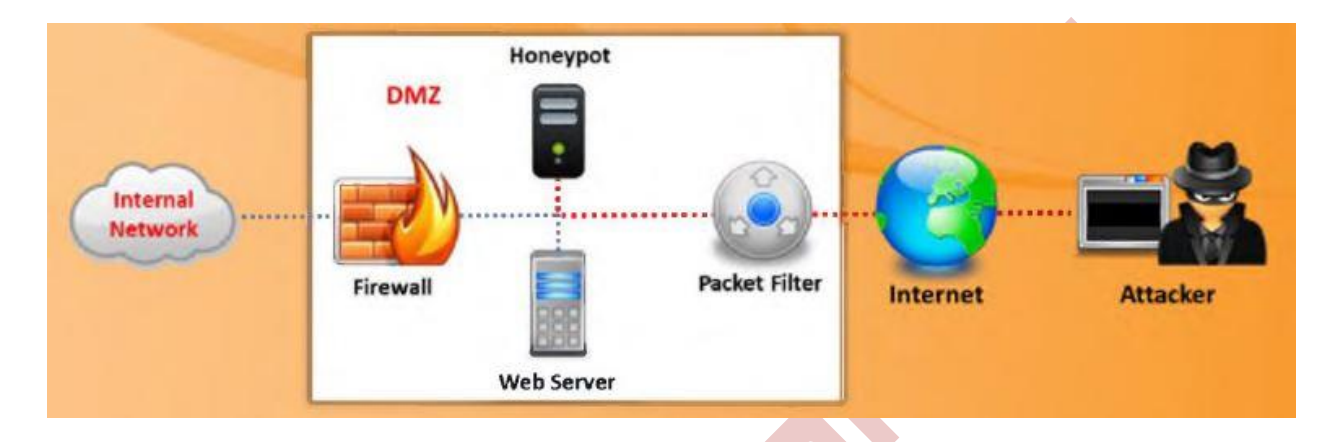

#### **Honey pot انواع**

pot Honey ها اساسا به دو دسته تقسیم می شوند.

#### **Low-interaction Honeypot**

این نوع از pot Honey ها توسط شبیه سازی سرویس ها و برنامه هایی که می خواهید پیدا شوند بر روی یک سیستم کار می کنند. اگر نفوذگر کاری انجام دهد که خارج از ساختار شبیه سازی شد<mark>ه باشد، Honey pot</mark> پیغام خطا خواهد داد. آنها مقدار محدودی از اطالعات و برخی از فعالیت ها را مانیتور می کند. نرم افزارهایی مانند Spector، Honeyd و KFSensor نمونه ای از این نوع pot Honey می باشند.

ابزار Honeyd متن باز می باشد و برای اجرا در سیستم های یونیکسی طراحی شده است. این نرم افزار براساس مفهوم مانیتورینگ فضای IP استفاده نشده کار می کند بدین صورت که اگر مشاهده نماید تالشی برای اتصال به یک IP استفاده نشده در حال صورت گرفتن می باشد، اتصال را قطح نموده و سپس اقدام به تعامل با نفوذگر می نماید و تظاهر می کند که هدف یا همان قربانی است.

به صورت پیش فرض Honeyd، ارتباطات روی هر پورت TCP و UDP را شناسایی و ثبت می نماید.عالوه بر این کاربر می تواند تنظیمات مربوط به پورت خاصی را شبیه سازی نماید. هنگامی که نفوذگر به سرویس شبیه سازی شده متصل می

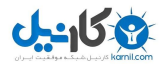

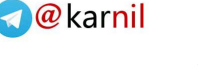

گردد، نه تنها pot Honey فعالیت های وی را شناسایی و ثبت می نماید همچنین تمامی فعالیت های نفوذگر را با سرویس مورد نظر مانیتور می نماید.

#### **High-interaction Honeypot**

net Honey ها نمونه ای از این pot Honey ها می باشند. net Honey ها، نه یک محصول بوده و نه یک راه حل نرم افزاری هستند که کاربر آنها را نصب نماید. در واقع آن یک معماری است که در آن تمام کامپیوترهای شبکه برای حمله طراحی شده اند. این ایده بدین منظور است که تمامی فعالیت های در سطح شبکه جمع آوری شده و مانیتور شوند. در این شبکه قربانیان در نظر گرفته شده قرار می گیرند و شبکه اصلی در حال اجرای برنامه های کاربردی واقعی می باشد.

نفوذگر این سیستم های در نظر گرفته شده پیدا کرده و به آن ها نفوذ می کنند. هنگامی که در حال انجام این کار ها هستند، تشخیص نمی دهند که با یک Honey net در ارتباط هستند. تمام فعالیت های آن ها در این ارتباط بدون اینکه متوجه شوند، مانیتور شده و ثبت می گردد.

در این زمان Honey net فعالیت های نفوذگر را کنترل می کند. Honey net این کار را توسط Honey wall Gateway انجام می دهد. این Gateway اجازه می دهد تا ترافیک ورودی به سیستم های قربانی در نظر گرفته شده وارد شود، ولی ترافیک خروجی را با استفاده از تکنولوژی های پیشگیری از نفوذ کنترل می کند. با این روش، انعطاف پذیری الزم را در اختیار نفوذگر قرار داده می شود تا تنها با سیستم های در نظرگرفته تعامل برقرار نماید و از نفوذ وی به سیستم های دیگر غیر از net Honey جلوگیری به عمل می آید.

**آشنایی با برخی از سیستم های IDS، Firewall و pot Honey**

در این قسمت با برخی از ابزارهای مورد استفاده در شبکه ها که تحت عنوان سیستم های تشخیص نفوذ، فایروال و Honey pot می باشند آشنا می خواهیم شد.

#### **ابزارهای تشخیص نفوذ Snort**

Snort یک سیستم تشخیص و جلوگیری از نفوذ متن باز است که توانایی انجام تجزیه و تحلیل آنالین ترافیک شبکه و ثبت بسته ها رو شبکه های مبتنی بر IP را داراست. این نرم افزار قادر به تجزیه تحلیل پروتکل، جستجتو و تطبیق محتوا نیز می باشد. از این ابزار همچنین می توانید برای شناسایی انواع حمالت در سطح شبکه مانند سر ریز بافر، اسکن پورت، حمالت CGI، حمالت مربوط به شناسایی سیستم عامل و غیره استفاده نمایید.

Snort از یکسری قوانین انعطاف پذیر برای توصیف ترافیک استفاده می کند که باید جمع آوری شده و مصوب شوند. همچنین به عنوان یک موتور شناسایی با بهره گیری از پالگین های خود و ساختار معماری ماژوالر فعالیت می کند. Snort

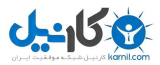

## **O**karnil

## گروه امنیتی امپراطور

دارای یک سیستم هشدار Time Real بوده و قادر است هشدار های ایجاد شده را برای ساختارهای Syslog، فایل خاص، سوکت مربوط به Unix و یا یک پیغام برای کالینت ویندوز، ارسال نماید.

**Snort در سه مد قابل استفاده می باشد. این مد ها شامل:** 

به عنوان یک شنود بسته یا Snifer Packet مانند Tcpdump

به عنوان یک ثبت کننده بسته یا Logger Packet که برای اشکال زدایی و غیره مفید می باشد.

به عنوان یک سیستم تشخیص و جلوگیری از نفوذ تمام عیار

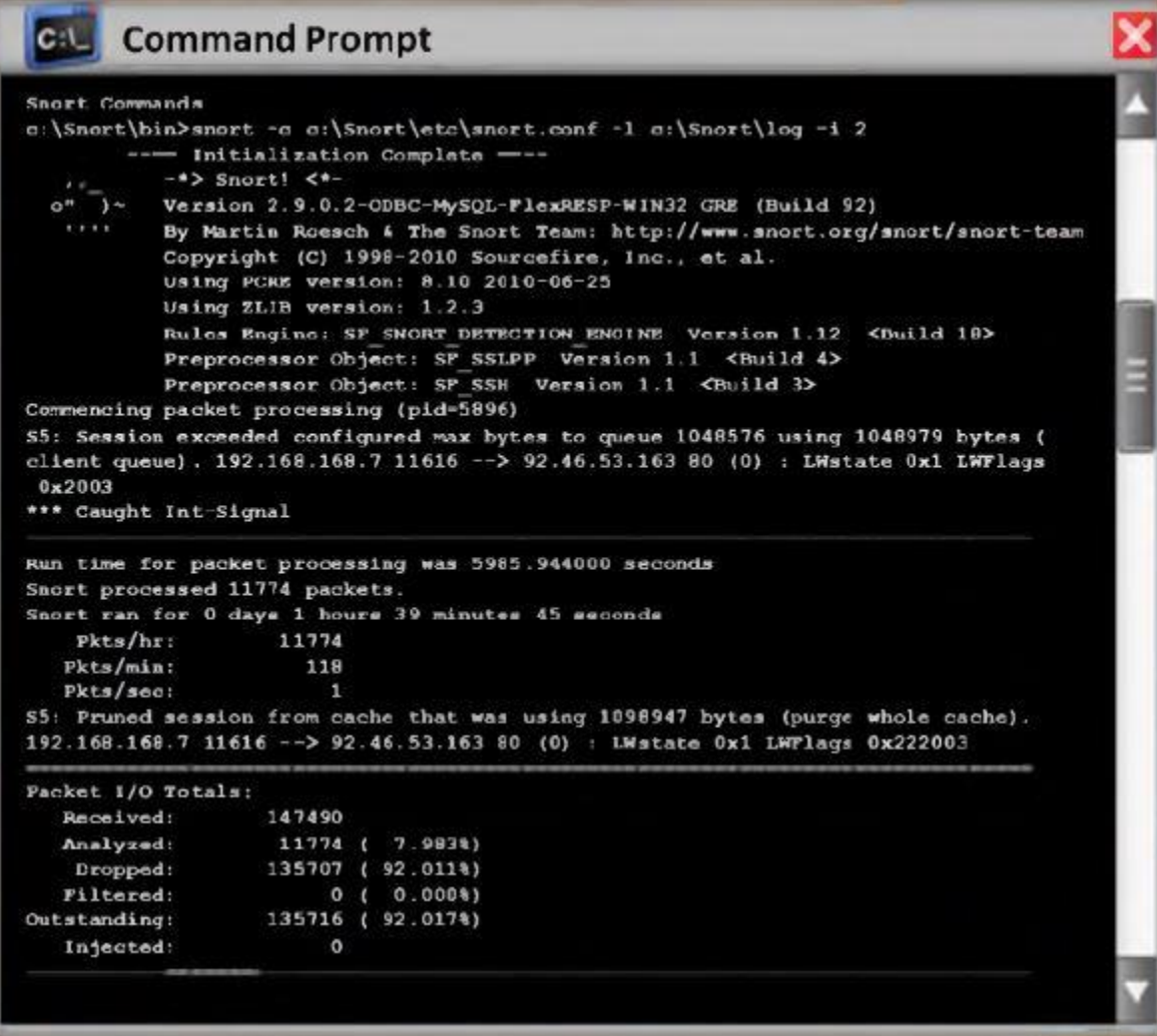

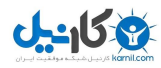

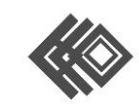

**O**karnil

**Snort چگونه کار می کند؟**

سه عنصر اساسی در این ابزار به شرح زیر است.

Decoder: ذخیره بسته های مانیتور شده در پشته، شناسایی پروتکل های سطح پیوند و رمزگشایی IP

Engine Detection: تطبیق بسته ها با قوانین از قبل تعریف شده و راه اندازی اولیه Snort

ins-Plug Output: این ماژول مربوط به فرمت اطالعیه برای کاربر جهت دسترسی آنها با روش های مختلف

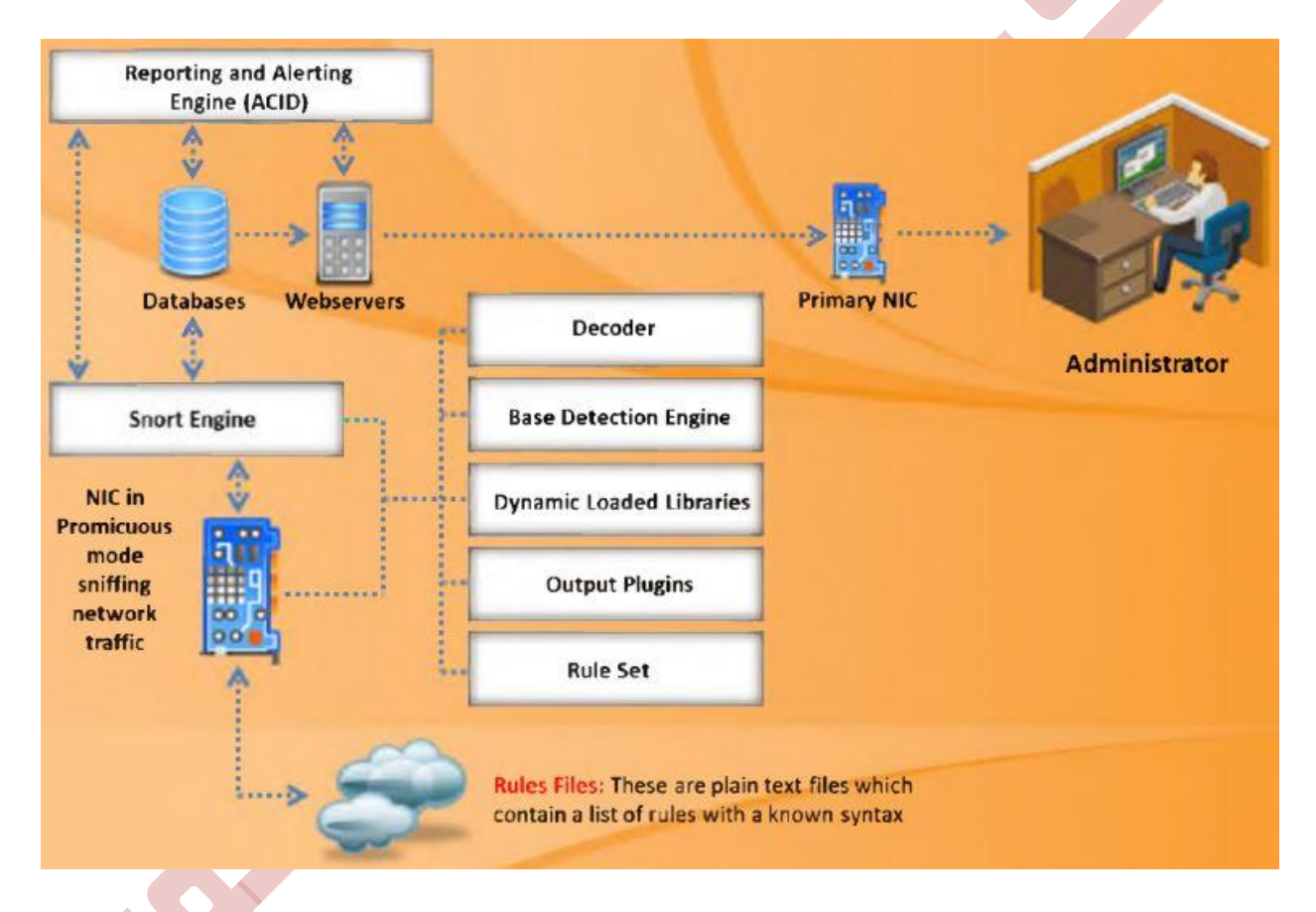

#### **قوانین Snort**

Snort از توابع کتابخانه ای معروف Libpcap برای لینوکس و یونیکس یا Winpcap برای ویندوز استفاده می کند. این در واقع همان کتابخانه ای است که Tcpdump برای انجام عملیات شنود بسته از آن استفاده می کند. Snort می تواند تمام ترافیک عبوری از میان رسانه شبکه را رمزگشایی نموده و آنالیز نماید. البته نکته ای که باید به آن توجه کرد این است که Snort باید به پورتی وصل شود که قابلیت کار در مد بی قاعده را داشته باشد. در ساختار سوییچ های سیسکو، سیستمی

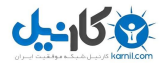

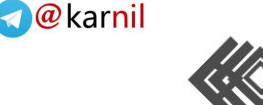

که Snort در آن اجرا شده است را به پورتی متصل می کنند که خاصیت Span در آن فعال شده باشد. این قابلیت باعث می شود تا یک نسخه از تمام ترافیکی عبوری در شبکه، به سمت پورت Span شده که Snort به آن متصل است هدایت شود. بر اساس محتوای بسته های ارسالی و قوانین تعریف شده در Snort که در فایل پیکربندی قرار دارد، هشدار مورد نظر تولید می گردد.

در Snort اجازه نوشتن برخی قوانین برای کاربران فراهم شده است که این قوانین باید موارد زیر را توصیف کنند:

هرگونه تخلف از سیاست های امنیت شرکت که ممکن است تهدیدی برای امنیت شبکه و دیگر اطلاعات با ارزش آن شرکت باشد.

شناسایی تمام تلاش های شناخته شده و مشترک برای بهره برداری از آسیب پذیری ها

شرایطی که کاربر فکر می کند یک بسته شبکه غیر معمولی می باشد به عنوان مثال زمانی که هویت بسته ناشناخته و نا معتبر است.

قوانین Snort نوشته شده برای تجزیه و تحلیل هر دو پروتکل بوده و قادر به جستجو و تطبیق باشد. ویژگی دیگری که در این مورد باید به آن توجه کرد، مقاوم و انعطاف پذیر بودن این قوانین است. زمانی که صحبت از مقاومت یا همان robust به میان می آید، این بدان معنی است که سیستم باید به صورت کامل فعالیت های صورت گرفته بر روی شبکه را کنترل نماید و مدیر را از هر گونه تالش بالقوه نفوذ با خبر سازد. حال زمانی که سخن از انعطاف پذیری یا flexible بودن به میان می آید، بدان معنی است که سیستم باید سازگاری کافی به منظور اقدامات سریع و همچنین اقدامات مربوط به اصالح و چاره جویی برای مشکل بوجود آمده را داشته باشد.

هر دو محبث مربوط به استحکام و انعطاف پذیری از طریق یک راهکار ساده و آسان قابل دستیبابی است و آن استفاده زبان مربوط به قوانینی است که در snort وجود دارد. دو اصل اساسی وجود دارد که برای نوشتن قوانین snort باید آنها را به یاد داشته باشید. آنها به شرح زیر می باشند:

سعی کنید قوانین را کوتاه، دقیق و قابل درک نوشته که از یک خط تجاوز ننماید.

هر قانون باید به دو بخش منطقی تقسیم گردد که یکی سرآیند قانون بوده و دیگری گزینه ها یا Option های آن می باشد. سرآیند یک قانون شامل Action های آن قانون به همراه نوع پروتکل، آدرس IP مبدا و مقصد، پورت های مبدا و مقصد و بازه شبکه ای که این قانون باید روی آن اجرا شود)CIDR )، می باشد.

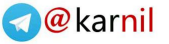

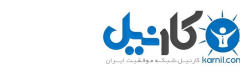

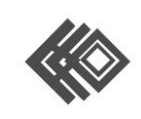

قسمت Option در قوانین Snort در واقع همان پیام های هشداری می باشد که برای اطالعات بیشتر در مورد آن قانون است. در زیر شما نمونه ای از یک قانون در Snort را می بینید.

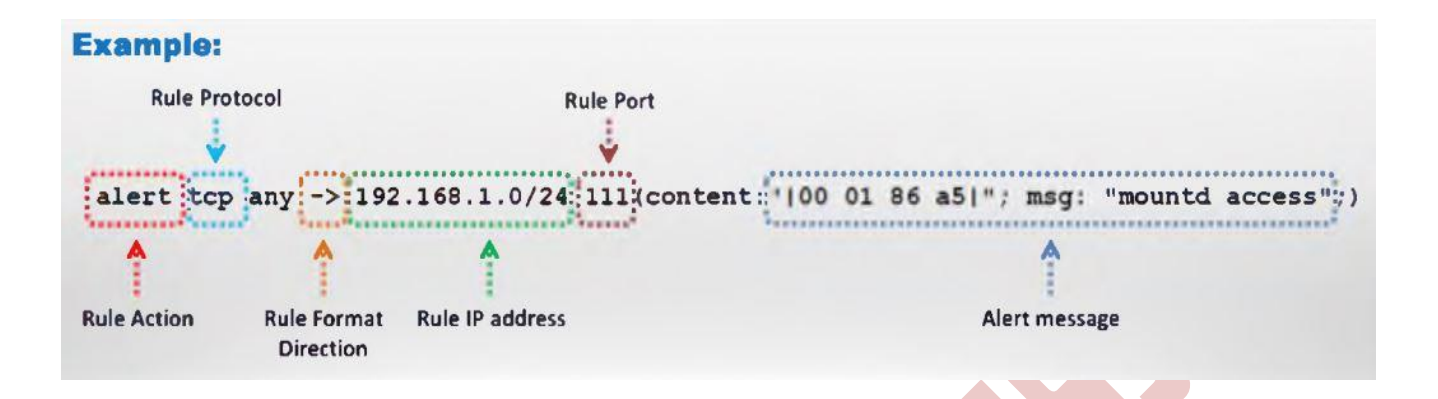

## **Action های قوانین و پروتکل های IP**

سرآیند قوانین شامل اطلاعاتی است که تعری<mark>ف می کند ک</mark>ه چه کسی، کجا و چه بسته ای ارسال نموده است. این باعث می شود که تمام خصوصیات مربوط به بسته نمایش داده شود. اولین گزینه در قوانین، مربوط به Action آن می باشد. Action مربوط به قوانین می گوید Snort زمانی که بسته ای را که با قوانین مطابقت دارند پیدا کرد، چه واکنشی را از خود نشان دهد. پنج action پیش فرض در Snort قابل تعریف است که به صورت زیر می باشند.

**Alert:** یک هشدار را با استفاده از روش هشدار انتخاب شده تولید می کند و سپس بسته مورد نظر را ثبت می کند.

**Log:** بسته هار را ثبت می کند.

**Pass:** از بسته ها صرفنظر می کند.

**Active:** هشدار داده و سپس قانون دیگری را فعال می کند.

**Dynamic:** منتظر می ماند تا توسط یک قانون فعال دیگر فراخوانی شده و سپس به مانند قوانین عمل می کند.

عالوه بر موارد فوق اگر شما Snort را در وضعیت inline قرار دهید شما قادر به drop، Sdrop و reject کردن نیز می باشد.

**Drop :** مسدود نمودن و ثبت بسته ها

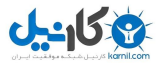

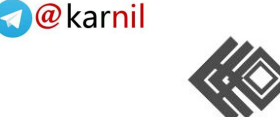

**Reject :** مسدود نمودن، ثبت بسته و ارسال یک reset TCP اگر از پروتکل TCP استفاده کرده باشد و ارسال پیام unreachable port ICMP در صورتی که از پروتکل UDP استفاده کرده باشد.

**Sdrop :** مسدود نمودن بسته بدون ثبت آن

**پروتکل های IP**

پروتکل IP به منظور ارسال داده از یک سیستم به سیستم دیگر در اینترنت مورد استفاده قرار می گیرد. IP از آدرس دهی یکتا برای هر کامپیوتر درون یک شبکه پشتیبانی می نماید. داده ها در ساختار IP داخل بسته )Packet )سازماندهی می شوند. هر بسته شامل آدرس مبدا، مقصد و موارد دیگر است. Snort از سه نوع پروتکل مربوط به IP جهت شناسایی رفتار های مشکوک پشتیبانی می نماید.

**TCP:** پروتکل TCP یا )Protocol Control Transmission )به منظور اتصال دو میزبان مختلف به یکدیگر و تبادل اطالعات بین آنها مورد استفاده قرار می گیرد.

**UDP:** پروتکل UDP یا )Protocol Datagram User )به منظور ارسال پیام های همگانی در یک شبکه مورد استفاده قرار می گیرد.

**ICMP:** پروتکل ICMP یا )protocol Message Control Internet )توسط سیستم عامل به منظور ارسال پیام های خطا و غیره مورد استفاده قرار می گیرد.

البته الزم به ذکر است موارد ذکر شده در مورد پروتکل های TCP، UDP و ICMP فقط توضیح بسیار کوتاه بوده و هر کدام از آنها وظایف بسیار بیشتری در شبکه دارند که توضیح کامل آنها در این مطلب شایسته نمی باشد. برای اطالع هر چه بهتر در این زمینه به کتاب های مربوط به شبکه مراجعه فرمایید.

#### **عملگر مسیر و آدرس های IP**

عملگر مسیر (\$<\$-) نشان دهنده مسیر و جهت ترافیک می باشد که قوانین آنها را وضع و تای<mark>ید می نمایند. آ</mark>درس IP و شماره پورت که در سمت چپ عملگر مسیر هستند به این مطلب اشاره دارند که ترافیک از سمت میزبان مبدا می آید و اطالعات مربوط به آدرس IP و پورت که در سمت راست عملگر قرار دارند به این مطلب اشاره دارند که ترافیک به سمت میزبان مقصد در حال حرکت است. البته عملگر مسیر دو طرفه نیز وجود دارد که با عالمت \$><\$ نشان داده می شود. این عملگر به Snort می گوید که هر دو آدرس و پورت را در مبدا و مقصد در نظر بگیرد. این موارد به ضبط و تحلیل مکالمات دو طرفه مانند Telnet و جلسات 1POP کمک می کند.

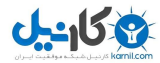

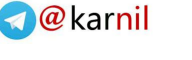

همچنین به این نکته توجه داشته باشید که هیچ عملگرد مانند ־\$<\$ وجود ندارد.

بخش بعدی در قوانین مربوط به Snort، استفاده از آدرس IP و پورت مبداء و مقصد می باشد. الزم به ذکر است که مسیر و جهت آن نیز باید مشخص گردد. Snort می تواند یک آدرس IP و یا لیستی از آدرس ها را قبول نماید. هنگامی که لیستی از آدرس های IP را در نظر دارید باید به وسیله یک کاما همانند مثال زیر آنها را از هم جدا نمایید.

 $197,181,1,1.197,181,1,161,1,1,1,15$ 

باید مراقب باشید که فضای خالی بین آدرس ها وجود نداشته باشد.

همچنین شما می توانید رنج خاصی از آدرس ها را نیز انتخاب نمایید. برای این کار از نماد های CIDR استفاده نمایید. همچنین شما می توانید از عملگر منطقی Not با نماد (!) به منظور جدا سازی یک رنج یا آدرس خاص از قوانین مربوطه، استفاده نمایید.

**شماره پورت**

شما می توانید شماره پورت را به روش های مختلفی مانند any یا همه، static یا دستی، range یا گروهی و به صورت negation یا نقیض تعریف نمایید. مثال زیر نمونه از یک قانون است که نشان می دهد action از نوع log بوده و نوع پروتکل آن tcp است. مسیر آن نیز از هر پورت و هر آدرس IP به رنج آدرس 020.061.0.1 به غیر از پورت های 6111 تا 6101 می باشد.

 $\log$  tcp any any -> 197,  $|8.01;10.12;10.12;10.12;10.12;10.12;10.12;10.12;10.12;10.12;10.12;10.12;10.12;10.12;10.12;10.13;10.14;10.15;10.15;10.15;10.15;10.15;10.15;10.15;10.15;10.15;11.15;10.15;11.15;10.15;11.15;10.15;11.$ 

به جدول زیر توجه نمایید.

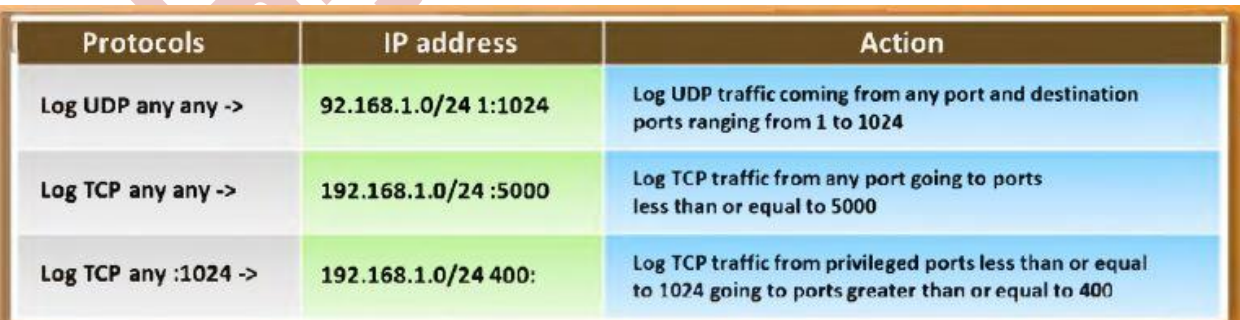

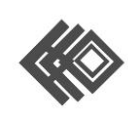

**دیگر سیتسم های تشخیص نفوذ**

-158

عالوه بر Snort سیستم های تشخیص نفوذ ذیگری نیز موجود است که اسامی برخی از آنها همراه با آدرس سایت ارائه دهنده به شرح زیر است:

Tipping Point

 $http://hl·177.wwwl.hp.com$  $http://hl·177.wwwl.hp.com$ 

IBM Security Network IDS

http://www-11.ibm.com

Peek & Spy

http://networkingdvnamics.com

INTOUCH INSA-Network Security Agent

http://www.ttinet.com

Strata Guard

http://www.stillsecure.com

 $IDPAY \cdot \cdot$  Intrusion Detection and Prevention Appliances

https://www.juniper.net

OSSEC

http://www.ossec.net

Cisco Intrusion Prevention Systems

[http://www.cisco.com](http://www.cisco.com/)

AIDE (Advanced Intrusion Detection Environment)

http://aide.sourceforge.net

SNARE (System iNtrusion Analysis & Reporting Environment)

[http://www.intersectalliance.com](http://www.intersectalliance.com/)

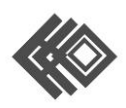

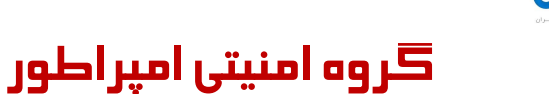

-958

Vanguard Enforcer

[http://www.go](http://www.go2vanguard.com/)<sup>Y</sup>vanguard.com

Check Point Threat Prevention Appliance

http://www.checkpoint.com

Fragroute

http://www.monkey.org

Next-Generation Intrusion Prevention System (NGIPS)

http://www.sourcefire.com

Outpost Network Security

http://www.agnitum.com

Check Point IPS-1

http://www.checkpoint.com

FortiGate

http://www.fortinet.com

Enterasys® Intrusion Prevention System

http://www.enterasys.com

StoneGate Virtual IPS Appliance

http://www.stonesoft.com

Cyberoam Intrusion Prevention System

http://www.cyberoam.com

McAfee Host Intrusion Prevention for Desktops

[http://www.mcafee.com](http://www.mcafee.com/)

![](_page_31_Picture_0.jpeg)

![](_page_31_Picture_1.jpeg)

پس از معرفی ابزارهای مربوط به تشخیص نفوذ حال به ابزارهای فایروال و pot Honey می پردازیم.

### **Zone Alarm فایروال**

این فایروال هم به صورت رایگان و هم به صورت پولی قابل بهره برداری است. شما می توانید این فایروال را به همراه آنتی ویروسی با همین نام نیز نصب نمایید. این نرم افزار از بروز برخی حمالت جلوگیری نموده و ترافیک ها و رفتارهای مشکوک در سیستم شما را گزارش می دهد.

![](_page_31_Picture_7.jpeg)

![](_page_31_Picture_8.jpeg)

![](_page_32_Picture_0.jpeg)

![](_page_32_Picture_1.jpeg)

![](_page_32_Picture_3.jpeg)

<u>U-158</u>

اسامی ابزارهای کاربردی دیگر به عنوان فایروال را در زیر مشاهده نمایید.

Check Point Firewall Software Blade

http://www.checkpoint.com

eScan Enterprise

http://www.escanav.com

Jetico Personal Firewall

http://www.ietico.com

Outpost Security Suite

http://free.agnitum.com

Novell BorderManage

http://www.novell.com

Firewall UTM

http://www.esoft.com

Sonicwall

http://www.tribecaexpress.com

Comodo Firewall

http://personalfirewall.comodo.com

Online Armor

http://www.online-armor.com

FortiGate- $\Delta$ 1 · 1C

http://www.fortinet.com

![](_page_33_Picture_0.jpeg)

![](_page_33_Picture_2.jpeg)

### **ابزار KfSensor**

این ابزار در واقع یک سیستم تشخیص نفوذ و pot Honey بوده که برای محیط های ویندوز طراحی شده است. این ابزار محیط آسیب پذیری را شبیه سازی نموده و به وسیله آن نفوذگر را به سمت خود هدایت نموده و مشخصات وی را ثبت می نماید. همچنین این ابزار دارای ویژگی های زیر می باشد.

- محیط گرافیکی
- مدیریت از راه دور
- سازگاری با امضا های Snort
- شبیه سازی پروتکل های شبکه ویندوزی
- خروجی رخداد ها در چندین فرمت مختلف

![](_page_33_Picture_61.jpeg)

 $\bullet$ 

![](_page_34_Picture_1.jpeg)

![](_page_34_Picture_3.jpeg)

**ابزار های دیگر Pot Honey**

اسامی دیگر ابزارهای pot Honey به همراه سایت ارائه دهنده را در زیر مشاهده می نمایید.

specter

http://www.specter.com

LaBrea Tarpit

http://labrea.sourceforge.net

PatriotBox

http://www.alkasis.com

Koionev

http://koioney.sourceforge.net

HoneyBOT

http://www.atomicsoftwaresolutions.com

Google Hack Honeypot

http://ghh.sourceforge.net

WinHoneyd

http://www<sup>y</sup>.netvigilance.com

HIHAT

http://hihat.sourceforge.net

Argos

http://www.few.vu.nl

Glastopf

http://glastopf.org

![](_page_35_Picture_1.jpeg)

![](_page_35_Picture_2.jpeg)

## Send-Safe Honeypot Hunter

[http://www.send-safe.com](http://www.send-safe.com/)

![](_page_36_Picture_0.jpeg)

![](_page_36_Picture_1.jpeg)

**آیا می دونستید لذت مطالعه و درصد یادگیری با کتاب های چاپی بیشتره؟ کارنیل )محبوب ترین شبکه موفقیت ایران( بهترین کتاب های موفقیت فردی رو برای همه ایرانیان تهیه کرده**

**از طریق لینک زیر به کتاب ها دسترسی خواهید داشت**

## **www.karnil.com**

**با کارنیل موفقیت سادست، منتظر شما هستیم**

## **A Karnil @ Karnil.com**

![](_page_36_Picture_7.jpeg)

![](_page_36_Picture_8.jpeg)

![](_page_36_Picture_9.jpeg)